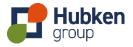

# **Moodle to Totara Switch**

**Service Definition** 

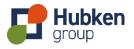

## 1. Introduction

This document explains the detailed terms and how to get the best from our Moodle to Totara switching service and should be read in conjunction with our Terms of Business available at <a href="https://tob.hubkengroup.com">https://tob.hubkengroup.com</a>. In the event of any inconsistency between the provisions of this document and our Terms of Business, the terms contained within this document (in respect of such inconsistency) shall prevail.

This is a living document and is subject to updates and changes as and when required by us.

#### 2. Definition

| Moodle             | Moodle LMS                                |
|--------------------|-------------------------------------------|
| Totara, Totara LMS | Totara Learn or Totara Learn Professional |

#### 3. Scope

Switching a single Moodle instance to a Totara LMS.

#### 4. Approach

We will evaluate the most appropriate approach for your switch. It may be possible to convert the existing Moodle LMS, it may be necessary to manually transfer data from the Moodle LMS to a fresh Totara LMS. Our decision on the best approach for your switch is final.

## 5. System differences

We will try to provide you with relevant information regarding the differences between Moodle and Totara including, but not limited to, branding, However, we will not be able to list or describe all differences.

## 6. Third-party plugins

The third-party plugin policy for our Hubken Totara or HubkenCore Totara service applies to any Totara LMS associated with this service.

#### 7. Implementation services

We will recommend implementation services e.g. training, configuration as part of this service. It is a condition of this service that you accept our recommendation and engage fully with us in the delivery of the implementation services.

# 8. Totara Platform services

You accept that the section "Totara Platform services" in our General Terms of Business applies immediately from the date we start to provide this service.